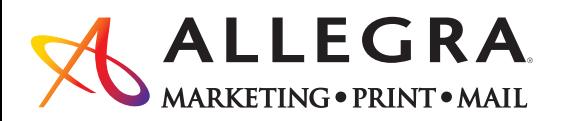

## 616.248.4110 | orders@allegragr.com

3983 Linden Ave SE | Grand Rapids, MI 49548

## How to save your  $\mathcal{C}$ ann $\mathcal{C}$  files for High Quality Digital Printing:

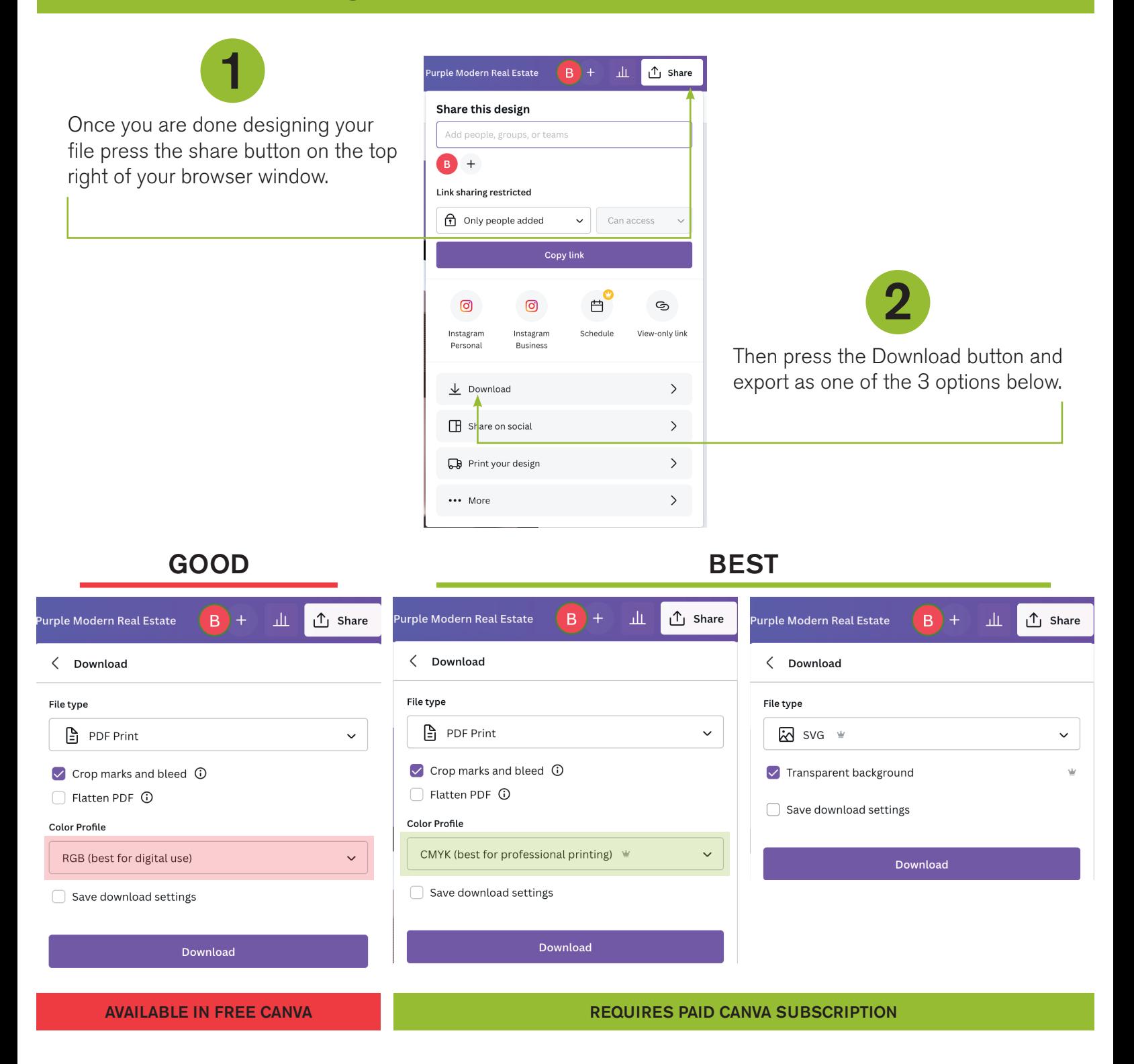

## Submit your file(s) online at:

https://www.allegramarketingprint.com/locations/grand-rapids-mi/noindex/my-account

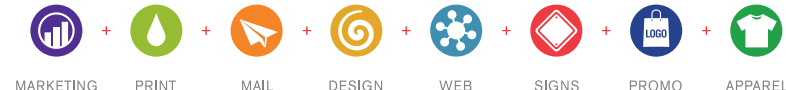